## **UCHWAŁA NR 6/2024 ZARZĄDU POWIATU W RYPINIE z dnia 17 maja 2024 roku**

w sprawie: odrzucenia oferty w postępowaniu o udzielenie zamówienia publicznego na **świadczenie usługi wielobranżowego nadzoru inwestorskiego nad realizacją zadania pn. Budowa hali sportowej wraz z łącznikiem przy Zespole Szkół nr 1 w Rypinie wraz z infrastrukturą**

Na podstawie art. 32 ust. 1 ustawy z dnia 5 czerwca 1998 roku o samorządzie powiatowym (Dz. U. z 2024 r. poz. 107), art. 226 ust. 1 pkt 3 w związku z art. 52 ust. 1 w związku z art. 7 pkt 7 ustawy z dnia 11 września 2019 r. Prawo zamówień publicznych ((Dz. U. z 2023 r. poz. 1605 i poz. 1720), uchwala się, co następuje:

§ 1. Po zapoznaniu się z wynikami prac komisji przetargowej, powołanej uchwałą nr 966/2024 Zarządu Powiatu w Rypinie z dnia 08 kwietnia 2024 r*.* do przygotowania i przeprowadzenia postępowania o udzielenie zamówienia publicznego na świadczenie usługi wielobranżowego nadzoru inwestorskiego nad realizacją zadania pn. Budowa hali sportowej wraz z łącznikiem przy Zespole Szkół nr 1 w Rypinie wraz z infrastrukturą, zmienionej uchwałą nr 2/2024 Zarządu Powiatu w Rypinie z dnia 13 maja 2024 r*.,* odrzuca się ofertę złożoną przez wykonawcę: Panią Małgorzatę Chylińską, prowadzącą działalność gospodarczą pod nazwą MC-STUDIO MAŁGORZATA CHYLIŃSKA, stałe miejsce wykonywania działalności gospodarczej: ul. Zagajewskiego 14 lok. LC1, 87-800 Włocławek, ponieważ nie została opatrzona żadnym z podpisów wymienionych w art. 63 ust. 2 ustawy z dnia 11 września 2019 r. Prawo zamówień publicznych.

§2. Wykonanie uchwały powierza się Przewodniczącemu Zarządu Powiatu w Rypinie.

§3. Uchwała wchodzi w życie z dniem podjęcia.

# **Zarząd Powiatu w składzie:**

- 1. Jarosław Sochacki…..............................
- 2. Monika Kalinowska...............................
- 3. Piotr Makowski ….…............................
- 4. Paweł Sobierajski ……...............................
- 5. Krzysztof Szalkowski.……..........................

#### UZASADNIENIE

W toku postępowania o udzielenie zamówienia publicznego na świadczenie usługi wielobranżowego nadzoru inwestorskiego nad realizacją zadania pn. Budowa hali sportowej wraz z łącznikiem przy Zespole Szkół nr 1 w Rypinie wraz z infrastrukturą, komisja przetargowa powołana uchwałą nr 966/2024 Zarządu Powiatu w Rypinie z dnia 08 kwietnia 2024 r*.* do przygotowania i przeprowadzenia postępowania o udzielenie ww. zamówienia, zmieniona uchwałą nr 2/2024 Zarządu Powiatu w Rypinie z dnia 13 maja 2024 r*.*, proponuje odrzucenie oferty złożonej przez wykonawcę: Panią Małgorzatę Chylińską, prowadzącą działalność gospodarczą pod nazwą MC-STUDIO MAŁGORZATA CHYLIŃSKA, stałe miejsce wykonywania działalności gospodarczej: ul. Zagajewskiego 14 lok. LC1, 87-800 Włocławek, ponieważ nie została opatrzona żadnym z podpisów wymienionych w art. 63 ust. 2 ustawy z dnia 11 września 2019 r. Prawo zamówień publicznych, zwanej dalej ustawą Pzp.

Postępowanie o udzielenie zamówienia publicznego na świadczenie usługi wielobranżowego nadzoru inwestorskiego nad realizacją zadania pn. Budowa hali sportowej wraz z łącznikiem przy Zespole Szkół nr 1 w Rypinie wraz z infrastrukturą jest prowadzone na podstawie przepisów ustawy Pzp, w procedurze przewidzianej dla zamówień o wartości mniejszej niż progi unijne. W związku z powyższym zastosowanie ma art. 63 ust. 2 ustawy Pzp, który - pod rygorem nieważności – wymaga złożenia oferty i oświadczeń, o których mowa w art. 125 ust. 1 ustawy Pzp, w formie elektronicznej lub w postaci elektronicznej opatrzonej podpisem zaufanym lub podpisem osobistym. Dokonanie czynności bez zachowania wymogu formy zastrzeżonej przez ustawę Pzp pod rygorem nieważności, stanowi wadę tej czynności prawnej, która polega na niewywołaniu przez czynność zamierzonych skutków prawnych związanych z jej dokonaniem (nieważność bezwzględna). Tym samym złożenie oferty w formie innej niż elektroniczna lub opatrzenie jej podpisem innym niż kwalifikowany, zaufany lub osobisty powoduje, że oferta podlega odrzuceniu na podst. art. 226 ust. 1 pkt 3 ustawy, ponieważ przepis ten zobowiązuje zamawiającego do odrzucenia oferty niezgodnej z przepisami ustawy Pzp.

Zgodnie z ROZPORZĄDZENIEM PARLAMENTU EUROPEJSKIEGO I RADY (UE) NR 910/2014 z dnia 23 lipca 2014 r. w sprawie identyfikacji elektronicznej i usług zaufania w odniesieniu do transakcji elektronicznych na rynku wewnętrznym oraz uchylające dyrektywę 1999/93/WE [\(Dz.U.UE.L.2014.257.73\), zwanym r](https://sip.lex.pl/#/act/68451698/1779015)ozporządzeniem eIDAS, kwalifikowany podpis elektroniczny oznacza zaawansowany podpis elektroniczny, który jest składany za pomocą kwalifikowanego urządzenia do składania podpisu elektronicznego i który opiera się na kwalifikowanym certyfikacie podpisu elektronicznego. Zgodnie z tym rozporządzeniem zaawansowany podpis elektroniczny musi spełniać następujące wymogi:

1) jest unikalnie przyporządkowany podpisującemu,

2) umożliwia ustalenie tożsamości podpisującego,

3) jest składany przy użyciu danych służących do składania podpisu elektronicznego, których podpisujący może, z dużą dozą pewności, użyć pod wyłączną swoją kontrolą,

4) jest powiązany z danymi podpisanymi w taki sposób, że każda późniejsza zmiana danych jest rozpoznawalna.

Od kwalifikowanego podpisu elektronicznego ustawodawca odróżnia podpis zaufany. Podpisanie dokumentu elektronicznie za pomocą podpisu zaufanego jest dostępne dla użytkownika posiadającego profil zaufany. Profil zaufany umożliwia potwierdzenie tożsamości w kontaktach on-line z urzędami i załatwieniu sprawy poprzez np. ePUAP, obywatel.gov.pl, PUE ZUS, praca.gov.pl **–** czyli na platformach urzędowych.

Podpis osobisty, zgodnie z informacją pochodzącą ze strony: https://www.gov.pl/web/edowod/podpis-osobisty, to zaawansowany podpis elektroniczny. Prawdziwość danych posiadacza podpisu potwierdza certyfikat podpisu osobistego, zawierający imię (imiona), nazwisko, obywatelstwo oraz numer PESEL. Podpis osobisty wywołuje dla podmiotu publicznego taki sam skutek prawny jak podpis własnoręczny. Podpis osobisty może być wykorzystywany również w kontaktach z podmiotami innymi niż publiczne, ale tylko jeżeli obie strony wyrażą na to zgodę. Podpis osobisty może służyć m.in. do podpisu dokumentów elektronicznych wysyłanych do urzędu.

Stosując przepisy art. 63 ust. 2 ustawy Pzp, zamawiający wymagał w pkt 13.2 SWZ, aby oferta i oświadczenia, o których mowa w art. 125 ust. 1, opatrzone zostały kwalifikowanym podpisem elektronicznym, podpisem zaufanym lub podpisem osobistym. Podobnie w pkt 13.3.3 SWZ zamawiający podkreślał, że oferta powinna być podpisana [kwalifikowanym podpisem elektronicznym,](https://www.nccert.pl/) podpisem zaufanym lub podpisem osobistym przez osobę/osoby upoważnioną/upoważnione.

W przedmiotowym postępowaniu wykonawca: Pani Małgorzata Chylińska, prowadzącą działalność gospodarczą pod nazwą MC-STUDIO MAŁGORZATA CHYLIŃSKA, złożyła ofertę za pośrednictwem [platformazakupowa.pl](https://platformazakupowa.pl/) w ustalonym przez zamawiającego terminie. Podczas sesji otwarcia ofert została ona poprawnie odszyfrowana, a następnie poddana sprawdzeniu pod względem zgodności z art. 63 ust. 2 ustawy. Ustalono, że oferta złożona została w postaci elektronicznej, jako plik "załącznik nr 2 do SWZ.pdf", zawierający w swej treści *Formularz ofertowy* o treści zgodnej ze wzorem określonym przez Zamawiającego w załączniku nr 2 do SWZ, który został przez wykonawcę uzupełniony elektronicznie, wydrukowany, opatrzony na stronach od 1 do 4 parafami, a na stronie 5 pieczątką firmową, datą i odręcznym podpisem Pani Małgorzaty Chylińskiej. Następnie utworzono elektroniczną kopię (tzw. skan) odręcznie podpisanego dokumentu i złożono jako ofertę za pośrednictwem [platformazakupowa.pl.](https://platformazakupowa.pl/) Oferta nie została opatrzona przez wykonawcę żadnym z podpisów elektronicznych wymienionych w art. 63 ust. 2 ustawy Pzp, co jest warunkiem koniecznym do uznania, że oferta została złożona zgodnie z przepisami ustawy Pzp.

Sprawdzenia oferty wykonawcy: Pani Małgorzaty Chylińskiej, prowadzącej działalność gospodarczą pod nazwą MC-STUDIO MAŁGORZATA CHYLIŃSKA, w zakresie opatrzenia jej podpisem elektronicznym, dokonano poprzez narzędzia: WebNotarius - kwalifikowaną usługę walidacji kwalifikowanych podpisów elektronicznych i pieczęci elektronicznych; usługę dostępną pod adresem <https://www.gov.pl/web/gov/podpisz-dokument-elektronicznie-wykorzystaj-podpis-zaufany> umożliwiającą elektroniczne podpisanie lub sprawdzenie dokumentu PDF w formacie dedykowanym dla dokumentów PDF; poprzez aplikację SIGN - E-DOWÓD PODPIS ELEKTRONICZNY Polskiej Wytwórni Papierów Wartościowych S.A., usługę dostępną pod adresem https://weryfikacjapodpisu.pl/ - System Automatycznej Weryfikacji Podpisu Elektronicznego (SAWPE), który można wykorzystać do weryfikacji podpisów złożonych w formacie XAdES, PAdES oraz dokumentów podpisanych za pomocą Podpisu zaufanego i osobistego. Wyniki walidacji podpisu są następujące:

1) WebNotarius

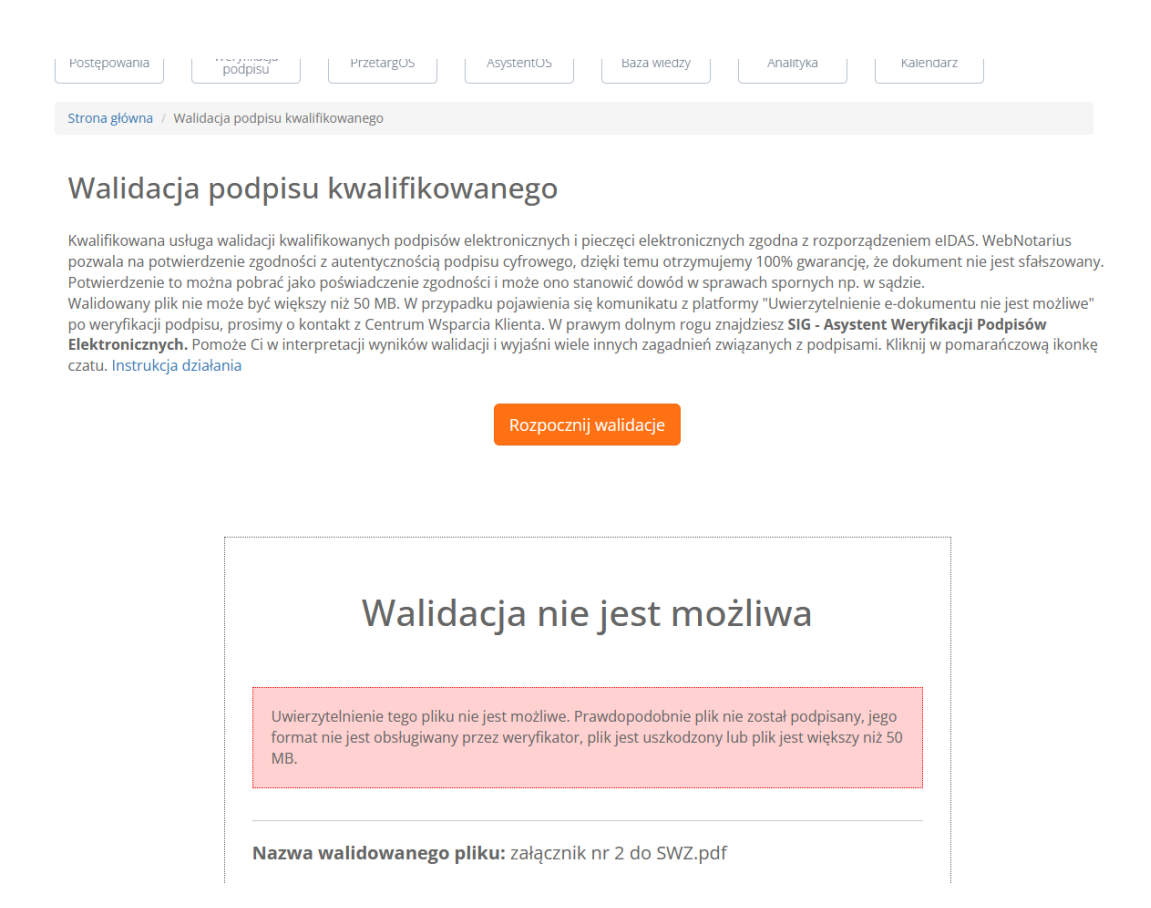

Zgodnie z instrukcją "Weryfikowanie podpisu. Sprawdzanie podpisów kwalifikowanym weryfikatorem WebNotarius. Data aktualizacji: 21.10.2022", dostępną na platformie [platformazakupowa.pl,](https://platformazakupowa.pl/) dodano w aplikacji plik "załącznik nr 2 do SWZ.pdf". Po użyciu funkcjonalności "weryfikuj" uzyskano wynik "Walidacja nie jest możliwa" z adnotacją "Uwierzytelnienie tego pliku nie jest możliwe. Prawdopodobnie plik nie został podpisany, jego format nie jest obsługiwany przez weryfikator, plik jest uszkodzony lub plik jest większy niż 50 MB.". W związku z niejednoznacznym wynikiem walidacji Zamawiający zwrócił się do Centrum Wsparcia Klienta platformazakupowa.pl o walidację podpisu, przesyłając skompresowany folder zawierający m.in. plik "załącznik nr 2 do SWZ.pdf".

Z uzyskanej odpowiedzi wynika, że przesłane dokumenty nie przechodzą poprawnie weryfikacji pod kątem opatrzenia ich podpisem elektronicznym. **Dokumenty nie noszą znamion podpisu elektronicznego.**

2) usługa gov.pl

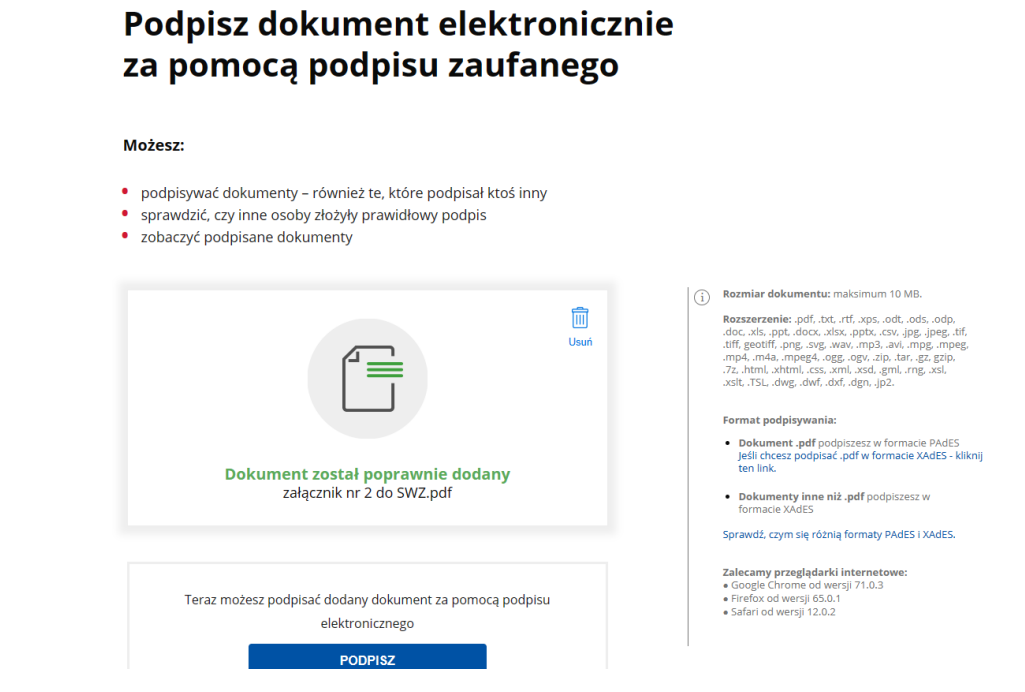

Zgodnie z informacjami pochodzącymi ze strony: [Podpisz dokument elektronicznie –](https://www.gov.pl/web/gov/podpisz-dokument-elektronicznie-wykorzystaj-podpis-zaufany) wykorzystaj podpis zaufany - Gov.pl - [Portal Gov.pl \(www.gov.pl\),](https://www.gov.pl/web/gov/podpisz-dokument-elektronicznie-wykorzystaj-podpis-zaufany) w tej usłudze można podpisać sprawozdanie finansowe, podpisać dokument podpisem zaufanym, sprawdzić podpisy elektroniczne, wypakować dokument z podpisanego pliku xml. Po wybraniu właściwej opcji można elektronicznie podpisać (lub sprawdzić) dokument PDF w formacie dedykowanym dla dokumentów PDF. Jeśli zostanie otwarty tak podpisany dokument PDF, można zobaczyć złożony w nim elektroniczny podpis (lub podpisy), podpisywać dokumenty – również te, które podpisał ktoś inny, sprawdzić, czy inne osoby złożyły prawidłowy podpis, zobaczyć podpisane dokumenty.

Po dodaniu pliku "załącznik nr 2 do SWZ.pdf" aplikacja nie wykrywa podpisu, pojawia się jedynie możliwość jego podpisania.

## 3) E-DOWÓD PODPIS ELEKTRONICZNY

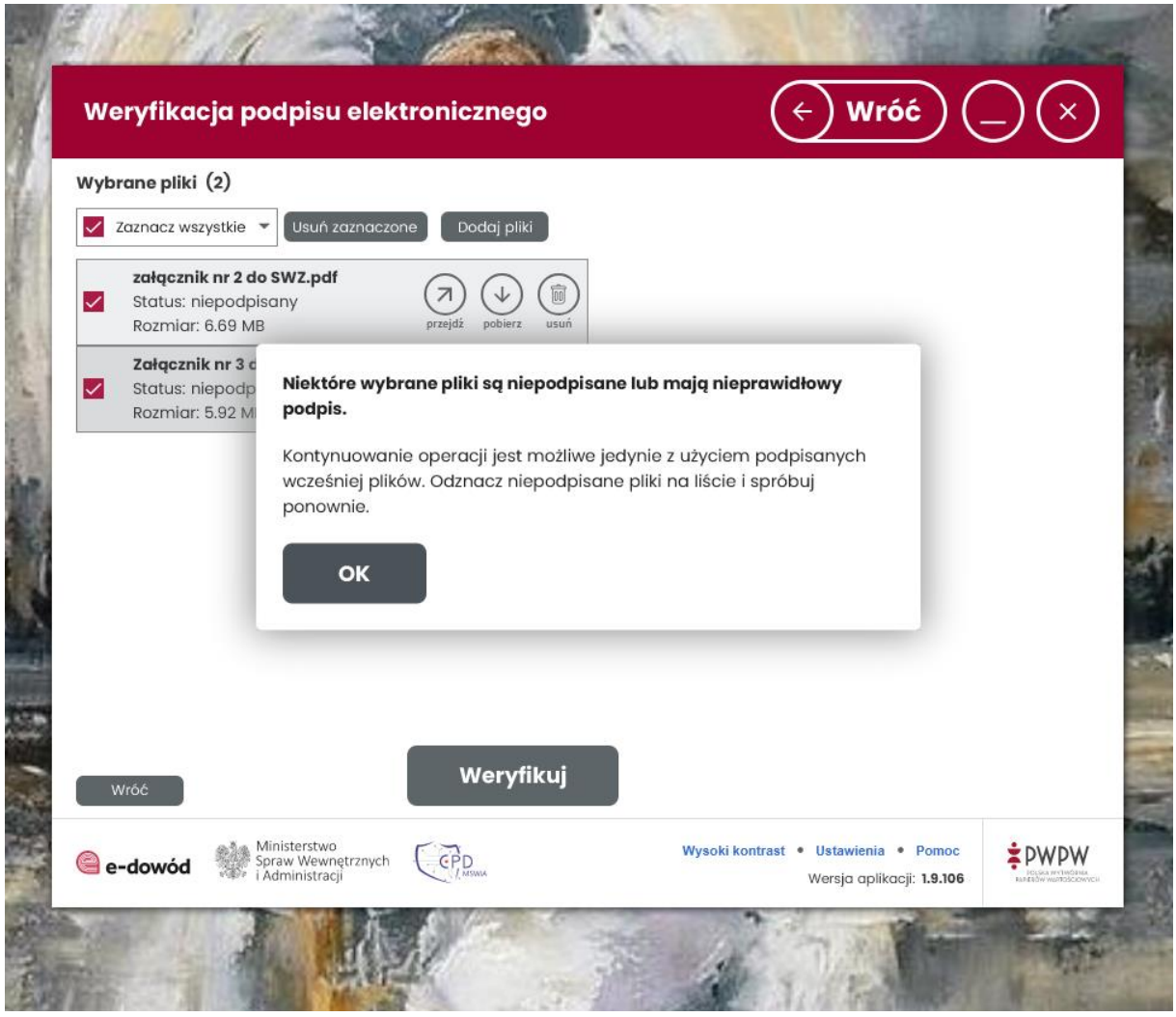

Zgodnie z informacją ze strony 64 *DOKUMENTACJI UŻYTKOWNIKA SIGN - E-DOWÓD PODPIS ELEKTRONICZNY* (strona 64), po dodaniu pliku do weryfikacji, *możliwe statusy dodanego pliku to: podpisany, niepodpisany, za duży rozmiar (patrz ROZMIAR)*. Po dodaniu pliku "załącznik nr 2 do SWZ.pdf" jego status został oznaczony przez aplikację jako niepodpisany, co uniemożliwiło kontynuowanie operacji weryfikacji podpisu elektronicznego.

4) usługa weryfikacjapodpisu.pl

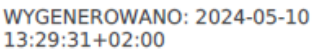

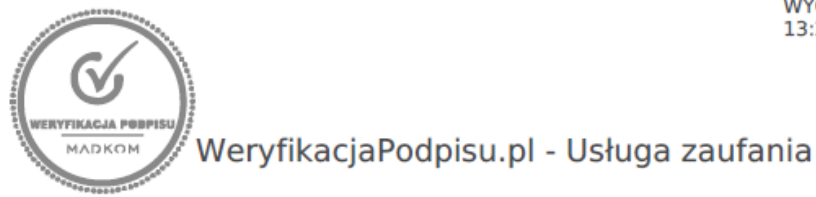

# Elektroniczne Poświadczenie Weryfikacji (EPW)

załącznik nr 2 do SWZ.pdf

md5: ced7cca0054795e63b87b9c951712f39 Nazwa uploadowanego pliku

# X Nie znaleziono plików z podpisami

Przesłany plik nie zawiera podpisu lub pieczęci elektronicznej weryfikowalnego/ej za pomocą certyfikatu, co uniemożliwia dostawcy usług zaufania dokonania jednoznacznego potwierdzenia pochodzenia oraz integralności danych w postaci elektronicznej. W związku z powyższym, stosownie do:

- · art. 3, pkt 25 eIDAS, dokument nie zapewnia autentyczności pochodzenia oraz integralności,
- · art. 35, pkt 2 eIDAS, dokument nie korzysta z domniemania integralności danych i autentyczności pochodzenia.

and the stylen is entirely determined the non-your Elementation integratiosal daright is determined by an art.

# 2024-05-10 13:29:20+02:00

czas weryfikacji

### MADKOM SA (KRS: 0000394954)

Dostawca usług zaufania (art. 3, pkt 19 eIDAS)

Niniejsze poświadczenie w oryginale ma postać elektroniczną. Autentyczność poświadczenia sprawdzisz, podając unikalny identyfikator weryfikacji na https://WeryfikacjaPodpisu.pl.

Zgodnie z instrukcją pochodzącą ze strony: [https://weryfikacjapodpisu.pl/,](https://weryfikacjapodpisu.pl/) *po poprawnym dodaniu pliku bądź plików, system wyświetli informację zawierającą jego nazwę oraz rozmiar. Przyciśnięcie przycisku Weryfikuj, spowoduje przesłanie wskazanych plików do aplikacji (co może zając chwilę czasu w zależności od wielkości plików). Po dokonaniu weryfikacji, SAWPE wyświetli informację o liczbie przekazanych plików i zawartych w nich podpisach* […] i pozwoli na pobranie Elektronicznego Poświadczenia Weryfikacji (EPW). Z EPW powstałego po weryfikacji pliku "załącznik nr 2 do SWZ.pdf" wynika, że nie znaleziono plików z podpisami.

Powyższe wyniki potwierdzają, że oferta nie została opatrzona przez wykonawcę żadnym z podpisów elektronicznych wymienionych w art. 63 ust. 2 ustawy Pzp, co jest warunkiem koniecznym do uznania, że oferta została złożona zgodnie z przepisami ustawy.

W tym stanie rzeczy ofertę złożoną przez wykonawcę: Panią Małgorzatę Chylińską, prowadzącą działalność gospodarczą pod firmą MC-STUDIO MAŁGORZATA CHYLIŃSKA, stałe miejsce wykonywania działalności gospodarczej: ul. Zagajewskiego 14 lok. LC1, 87-800 Włocławek, należało odrzucić na podstawie art. 226 ust. 1 pkt 3 ustawy Pzp, ponieważ nie została opatrzona żadnym z podpisów wymienionych w art. 63 ust. 2 ustawy Pzp